## MANAGING DISCUSSION BOARD

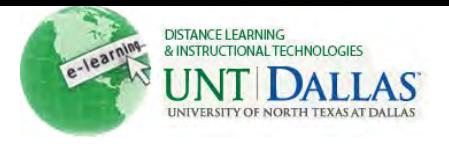

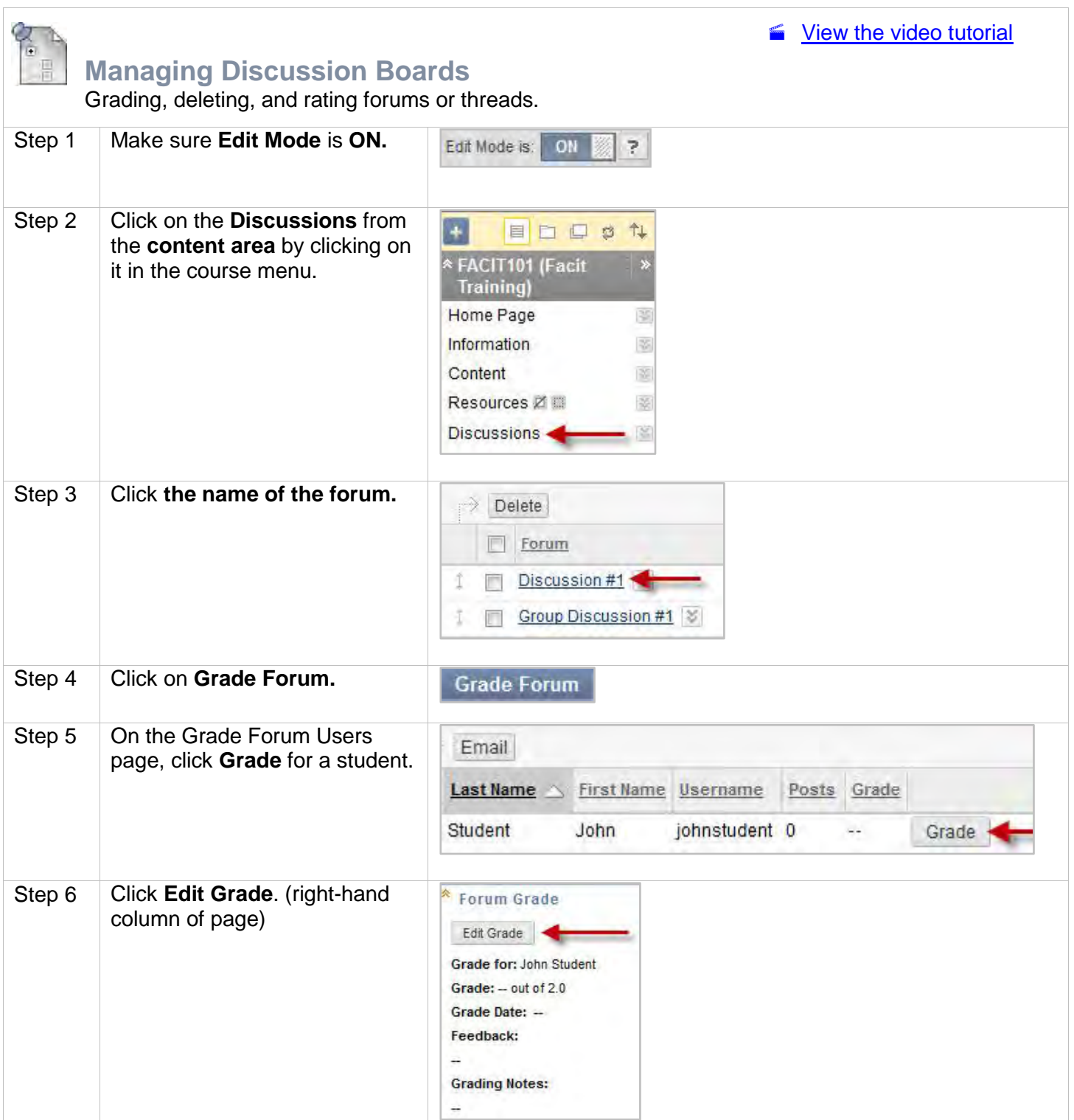

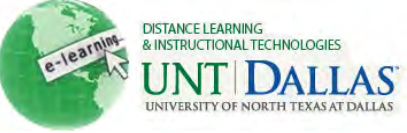

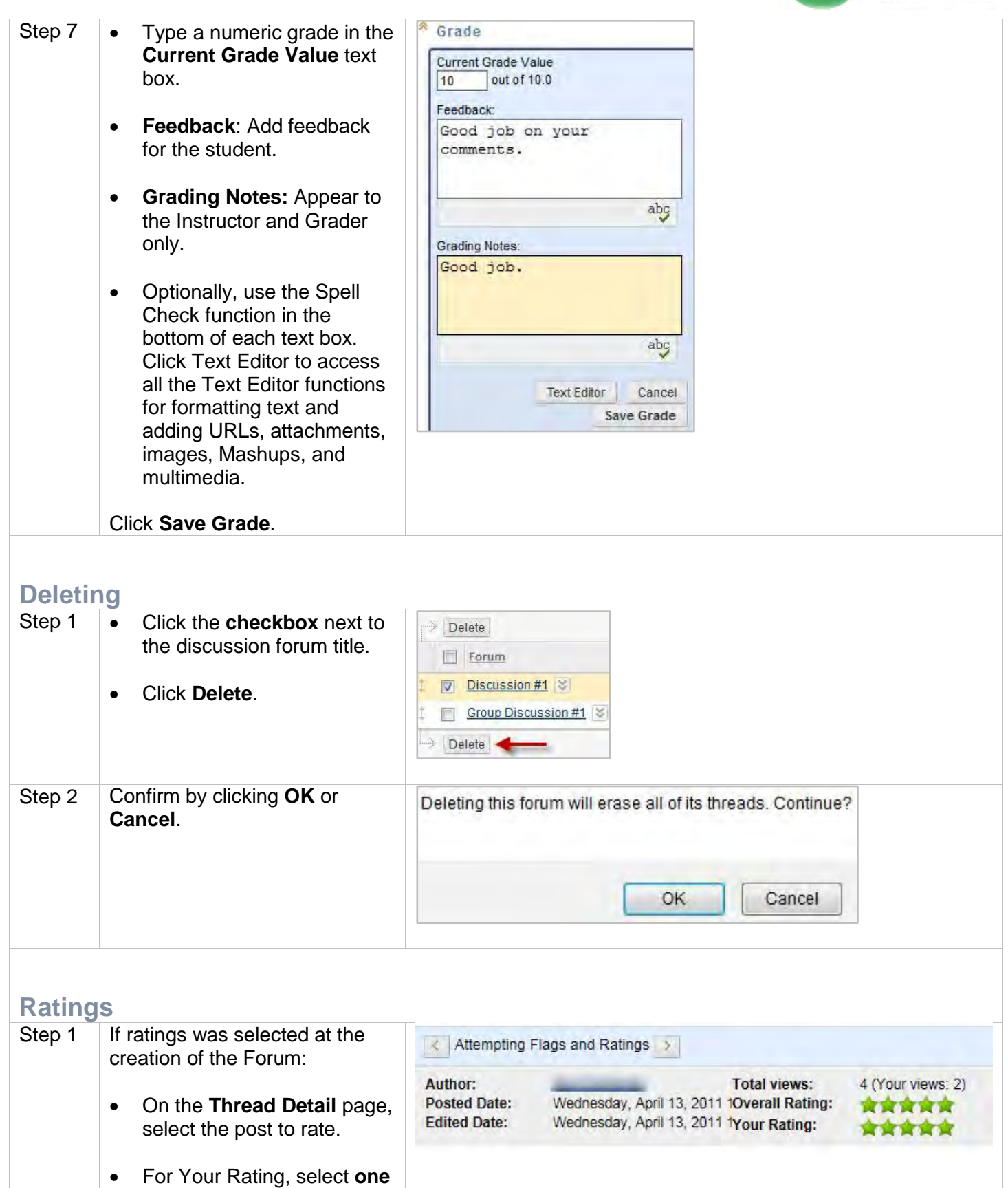

Click **OK**.

**to five stars**.

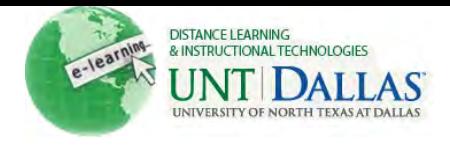

Notes: o Students cannot create new threads if Grade Threads is selected for the Forum.